# Technologie informacyjne - opis przedmiotu

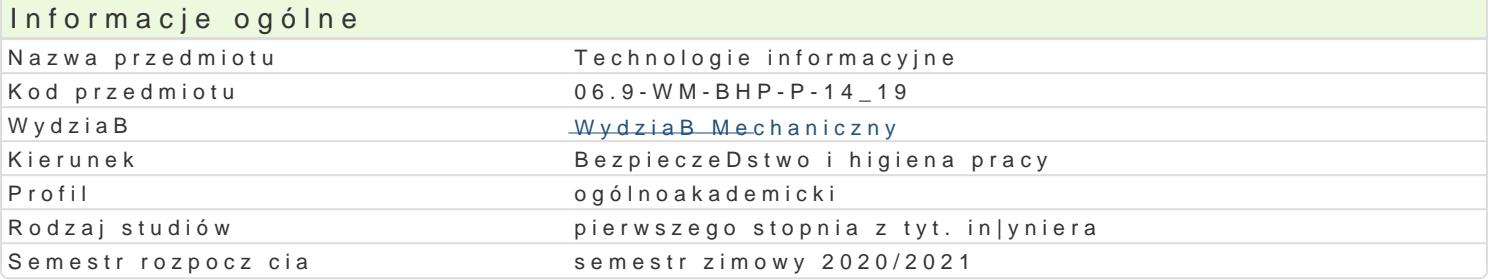

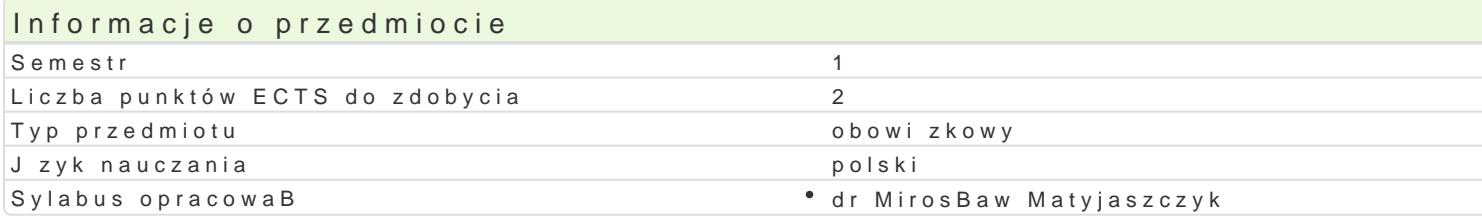

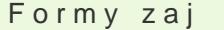

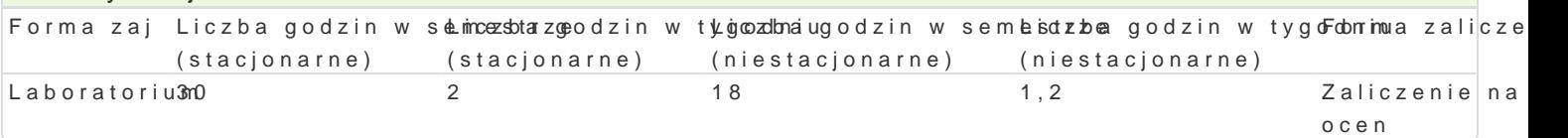

## Cel przedmiotu

Celem przedmiotu jest nabycie przez studenta umiej tno[ci wykorzystania narz dzi Technologii inform kreatywno[ci, otwarto[ci i umiej tno[ci wykorzystania wiedzy informatycznej w pracy i innych aspekta aplikacjami komputerowymi, niezb dnymi do pracy w przyszBym zawodzie. KsztaBtowanie [wiadomo[ci codziennej pracy. Zapoznanie studentów ze sprz tem i oprogramowaniem pomocnym w tworzeniu, prze umiej tno[ci doboru odpowiednich narz dzi informatycznych do realizacji wBasnych zadaD.

#### Wymagania wstpne

Podstawowe umiej tno[ci u|ytkowania komputera oraz znajomo[ podstawowego sBownika i poj stos

### Zakres tematyczny

Podstawy technik informatycznych. Tworzenie i przetwarzanie tekstów i grafiki. Arkusze kalkulacyjne informatycznych. Pozyskiwanie i przetwarzanie informacji. Publikacja materiaBów w sieci.

### Metody ksztaBcenia

pogadanka, obja[nienie, metoda symulacyjna, wiczenia przedmiotowe, metoda laboratoryjna

## Efekty uczenia si i metody weryfikacji osigania efektów uczenia si Opis efektu **Symbole efMettów Metody weryfikacji** Forma zaj

Posiada podstawow wiedz w zakresie zastosowaD prog<sup>o</sup>raKm\_óWw0\$biur<sup>o</sup>owya/kibczołonitoworucnetwa, \* Laboratorium dokumentów tekstowych, zestawiania danych ich analizy statystycznepiosmowzewitzusabiwecijiinne informacji. Zna odpowiednie funkcje oprogramowania do rozwizania prostych zadaD o charakterze praktycznym. Posiada wiedz dotyczc metod i narzdzi do wyszukiwania informacji. Ma podstawow wiedz z algorytmiki i programowania.

Zna odpowiednie funkcje oprogramowania do rozwi zywa<sup>o</sup>nik<u>a p</u>urb§stychzaaidca @ no echausathtee, "ze aboratorium praktycznym. Zna metody i techniki oraz narz dzia do rozwi zywania oppnisowy chte sodawe i inne in|ynierskich oraz przetwarzania informacji.

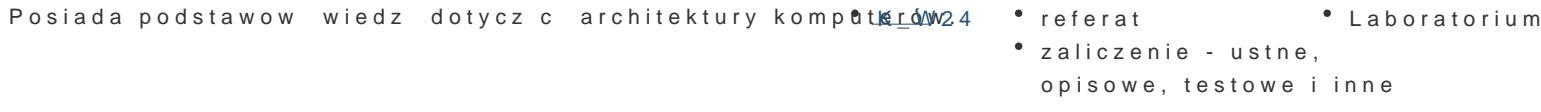

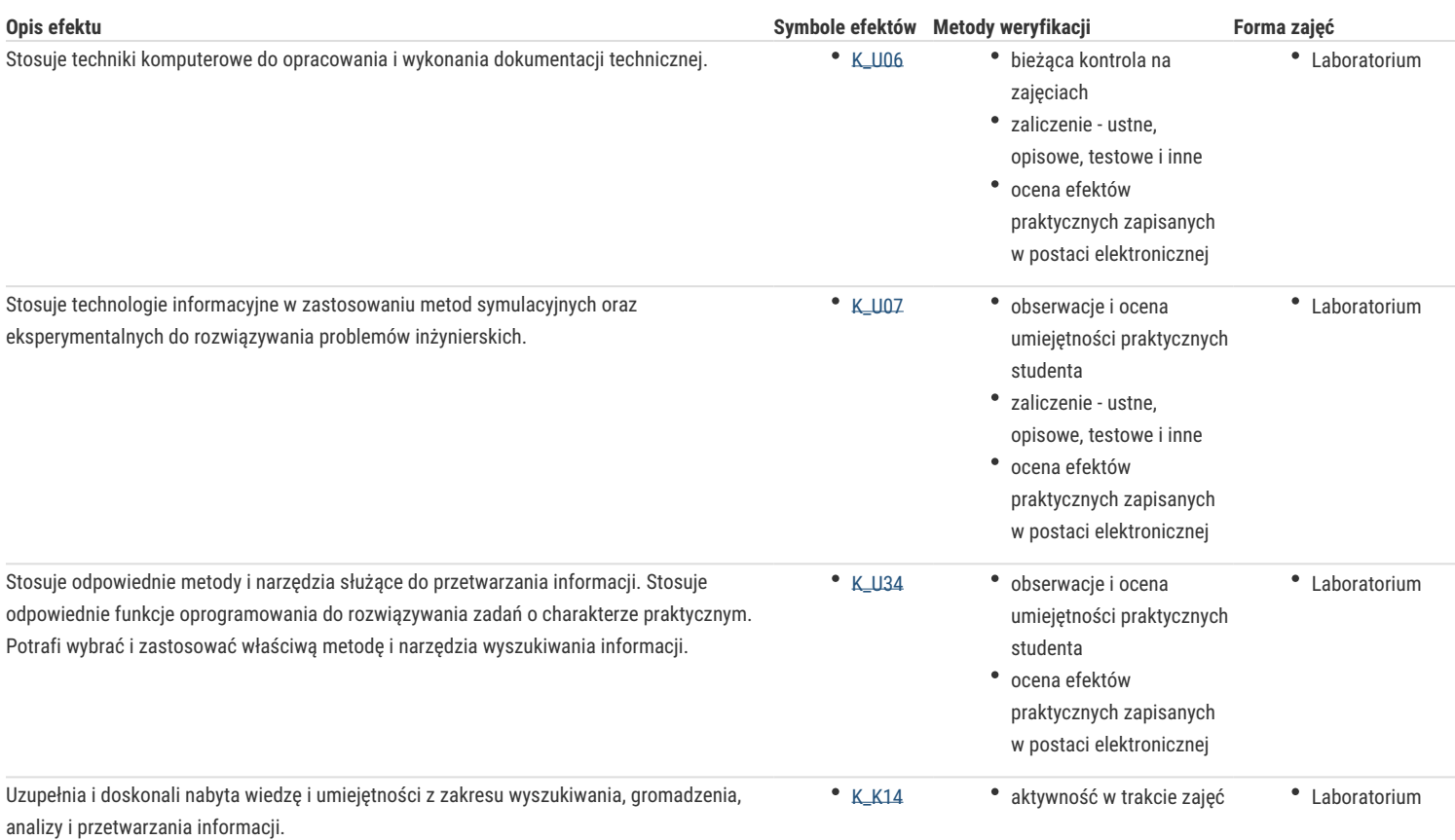

### Warunki zaliczenia

Warunkiem zaliczenia jest osiągnięcie wszystkich założonych efektów kształcenia w minimalnym akceptowalnym stopniu - w wysokości >50%. Zaliczenie zajęć następuje na podstawie ocen cząstkowych uzyskanych za poszczególne zadania. Wpływ na ocenę ma obecność na zajęciach, aktywne uczestnictwo studenta, terminowe przygotowanie do ćwiczeń oraz (w przypadkach szczególnych)\* wynik kolokwium z wybranej partii materiału. Ocena końcowa jest średnią arytmetyczna z pozytywnych ocen uzyskanych z poszczególnych zajęć laboratoryjnych.

\* - student często ma problemy z wykonaniem zadań praktycznych; z przyczyn losowych ale usprawiedliwionych nie wykazał się umiejętnością praktycznego zastosowania wiedzy w praktyce, itp.

#### Literatura podstawowa

- 1. Cieciura M.: *Podstawy technologii informacyjnych z przykładami zastosowań*, VIZJA PRESS&IT, Warszawa,2006.
- 2. Furmanek S., Zdrojewski K., Akademia sieci Cisco. HP IT. Technologia Informacyjna. Cz. 1, Cz.2, MIKOM 2005
- 3. Gogołek W., *Technologie informacyjne mediów*, Warszawa 2006.
- 4. Hernandez M.J.: *Bazy danych dla zwykłych śmiertelników*, MIKOM, Warszawa, 2004.
- 5. Liengme B.V.: *Microsoft Excel w nauce i technice*, Wydawnictwo RM, Warszawa, 2002.
- 6. Sikorski W., *Podstawy technik informatycznych*, Warszawa 2007.
- 7. Wróblewski P.: *Algorytmy, struktury danych i techniki programowania*, Helion, Warszawa, 2009 (2003).
- 8. *Wstęp do informatyki gospodarczej*, praca zbiorowa pod redakcją Anny Rokickiej-Broniatowskiej, Oficyna Wydawnicza SGH, Warszawa, 2004 (2002).

#### Literatura uzupełniająca

- 1. Flanczewski S.: *ACCESS w biurze i nie tylko*, Helion, Warszawa, 2007.
- 2. Jędryczkowski J.: Prezentacje multimedialne w pracy nauczyciela, Oficyna Wydawnicza UZ, Zielona Góra, 2008
- 3. Kopertowska M.: *Arkusze kalkulacyjne*, PWN, Warszawa, 2006.
- 4. Kopertowska M.: *ECUK Bazy danych*, PWN, Warszawa, 2004.
- 5. Kopertowska M.: *ECUK Przetwarzanie tekstów*, PWN, Warszawa, 2006.
- 6. Sikorski W: *ECUK Podstawy technik informatycznych*, PWN, Warszawa, 2006.
- 7. Technologie informacyjne dla studentów, Witkom 2017.

## Uwagi

Zmodyfikowane przez dr Mirosław Matyjaszczyk (ostatnia modyfikacja: 28-04-2020 17:46)

Wygenerowano automatycznie z systemu SylabUZ